# **Um Agente SNMP para Detecção de Intrusão Baseada na Interação de Protocolos**

Edgar Meneghetti (UCS) Luciano Paschoal Gaspary (UNISINOS) Liane Tarouco (UFRGS)

GTS 01.2004

### **Roteiro da Apresentação**

### **Motivação**

- Sistemas de Detecção de Intrusão
- Sistemas de Gerenciamento de Redes
	- Arquitetura Trace
- O Agente SNMP para Detecção de Intrusão
	- Extensões
- **Conclusões e Trabalhos Futuros**
- Referências

### **Motivação**

- Muitas organizações (médio e grande porte) utilizam plataformas de gerenciamento de rede
	- Geralmente direcionadas a gerenciamento de falhas e desempenho (Tivoli, OpenView, etc)
- Segurança é tratada de forma paralela
	- Geralmente não há integração com as plataformas
	- $\bullet$  Atividades redundantes  $\rightarrow$  monitoração
	- Não há visão integrada da estrutura de TI
- Pode ser interessante integrar segurança e gerenciamento...

### **Desafios em Detecção de Intrusão**

- Baixo índice de falsos positivos e falsos negativos
- Flexibilidade para descrever cenários de ataques
	- Sistemas programáveis através de linguagens de fácil aprendizado
	- Capacidade de monitorar ataques em todos os níveis: físico, rede, transporte e aplicação
- Capacidade de suportar alto tráfego

- Analisam atividades de um sistema de computação procurando evidências de comportamento malicioso
- Ao observar atividade suspeita
	- Alerta o administrador (*email*, *pager*, *popup*)
	- Aciona algum mecanismo de defeso (reconfiguração do *firewall*)

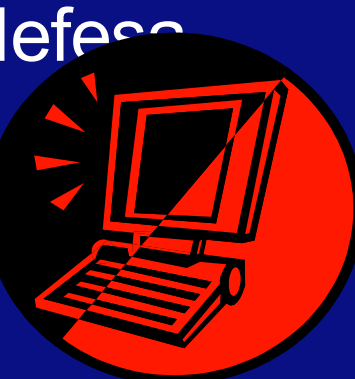

- Informações podem ser coletadas de
	- Registros do sistema (*logs*)
	- Rede
- Baseiam-se em
	- Anomalia de comportamento
	- Assinaturas de ataques

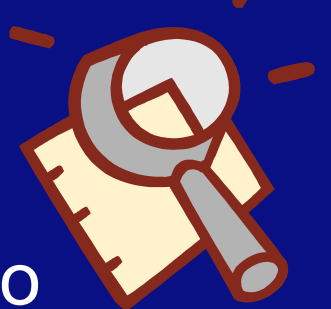

### Anomalia de comportamento

- Identificação do comportamento "normal" do sistema
- Comparação do estado atual com o esperado
- Contempla ataques desconhecidos
- Dificuldade em determinar comportamento "normal" - baseline

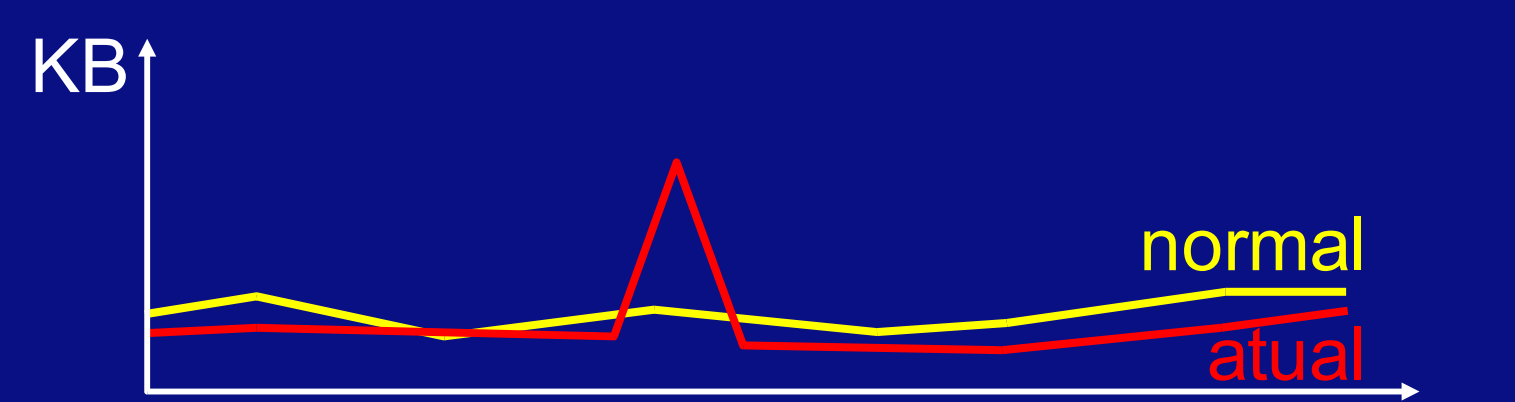

Tráfego DNS ao longo do dia em 172.16.1.1

GTS 01.2004 7

### Assinaturas de ataques

- Descrição dos ataques são armazenados em um BD
- Detecção acontece quando comportamento do sistema é idêntico às assinaturas armazenadas
- Não contempla ataques desconhecidos
- São relativamente simples de serem modeladas
- Ataque a servidor WEB: procurar pela string **GET /scripts/..\%C0\%AF../winnt/system32/cmd.exe?/c+dir+c:\**

### **Gerenciamento de Redes**

Redes  $TCP/IP \rightarrow Argumentura$  SNMP (*Simple Network Management Protocol*)

Simples e amplamente difundida

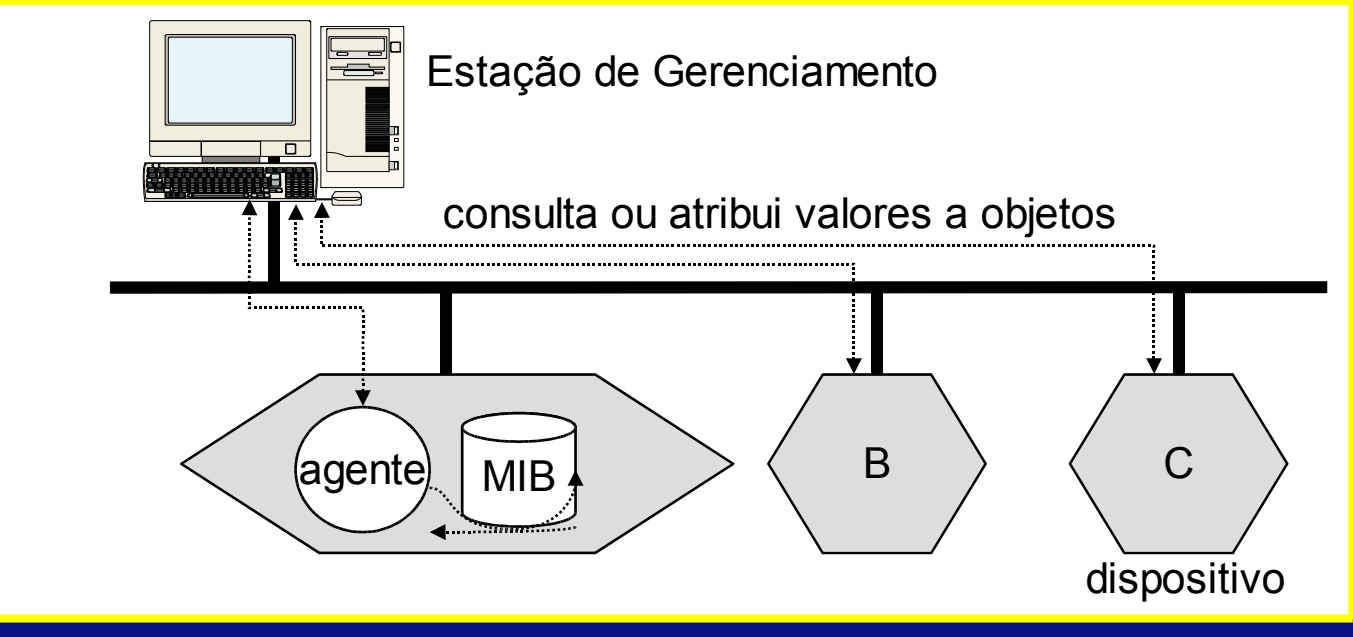

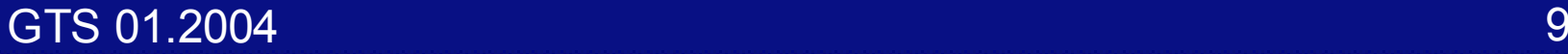

### **Gerenciamento de Redes**

 MIBs (*Management Information Bases*) padrões

- MIB II
	- Octetos/pacotes de entrada/saída
	- IP, ICMP, TCP, UDP, SNMP, …
- RMON (*Remote Network Monitoring*)
- RMON2
- HTTP, SMTP, POP3, FTP, … Não existem MIBs específicas ligadas à detecção de intrusão

### **Arquitetura de Gerenciamento Trace**

 A plataforma de gerenciamento Trace é uma estensão da infra-estrutura centralizada de gerenciamento SNMP

- Através de um modelo em 3 camadas, suporta o gerenciamento distribuído de protocolos de alto nível, serviços e aplicações de rede
- O agente SNMP para detecção de intrusão é uma extensão do agente de monitoração

### **Arquitetura de Gerenciamento Trace**

#### **Estação de gerenciamento**

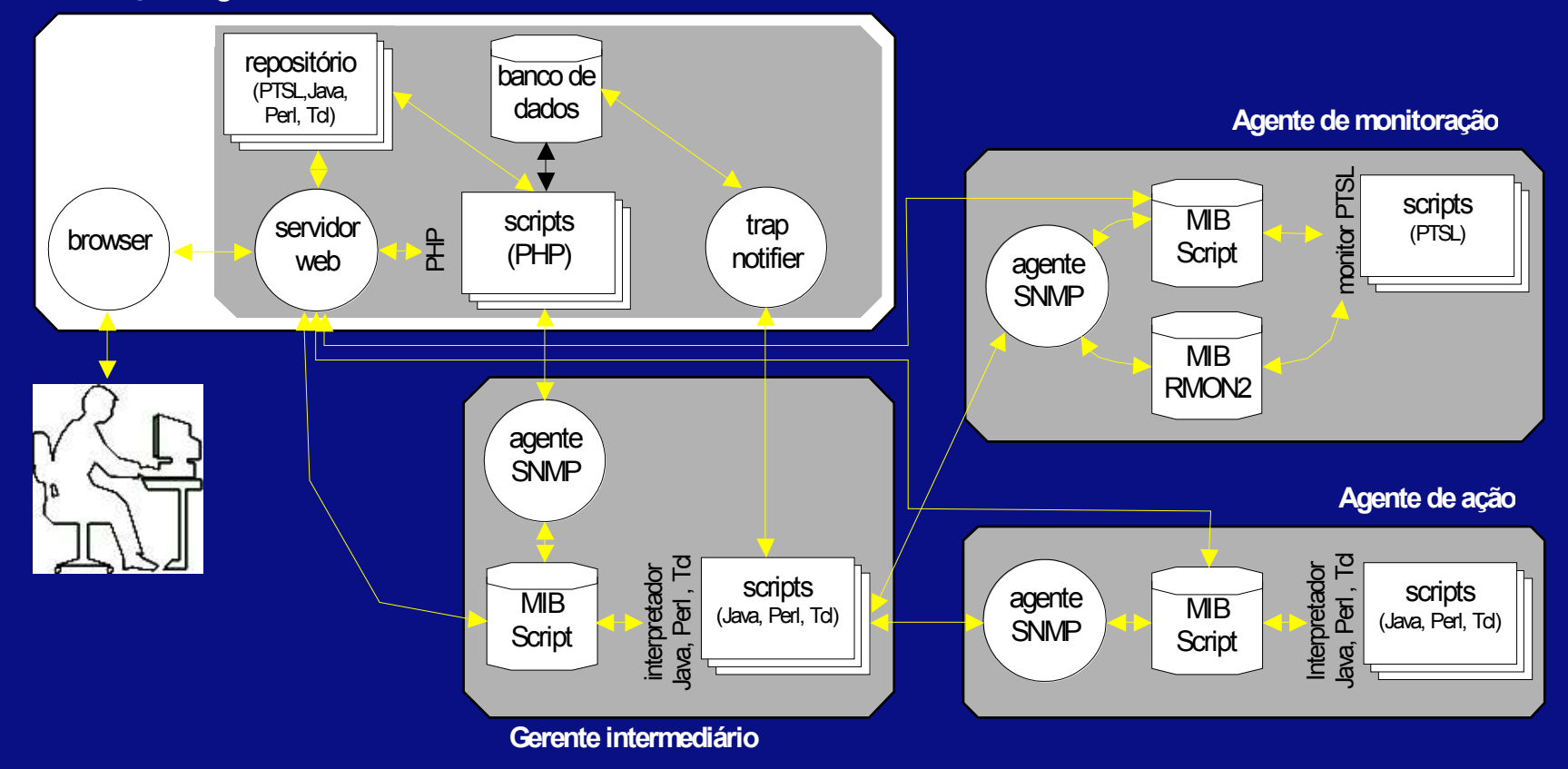

### **Arquitetura de Gerenciamento Trace**

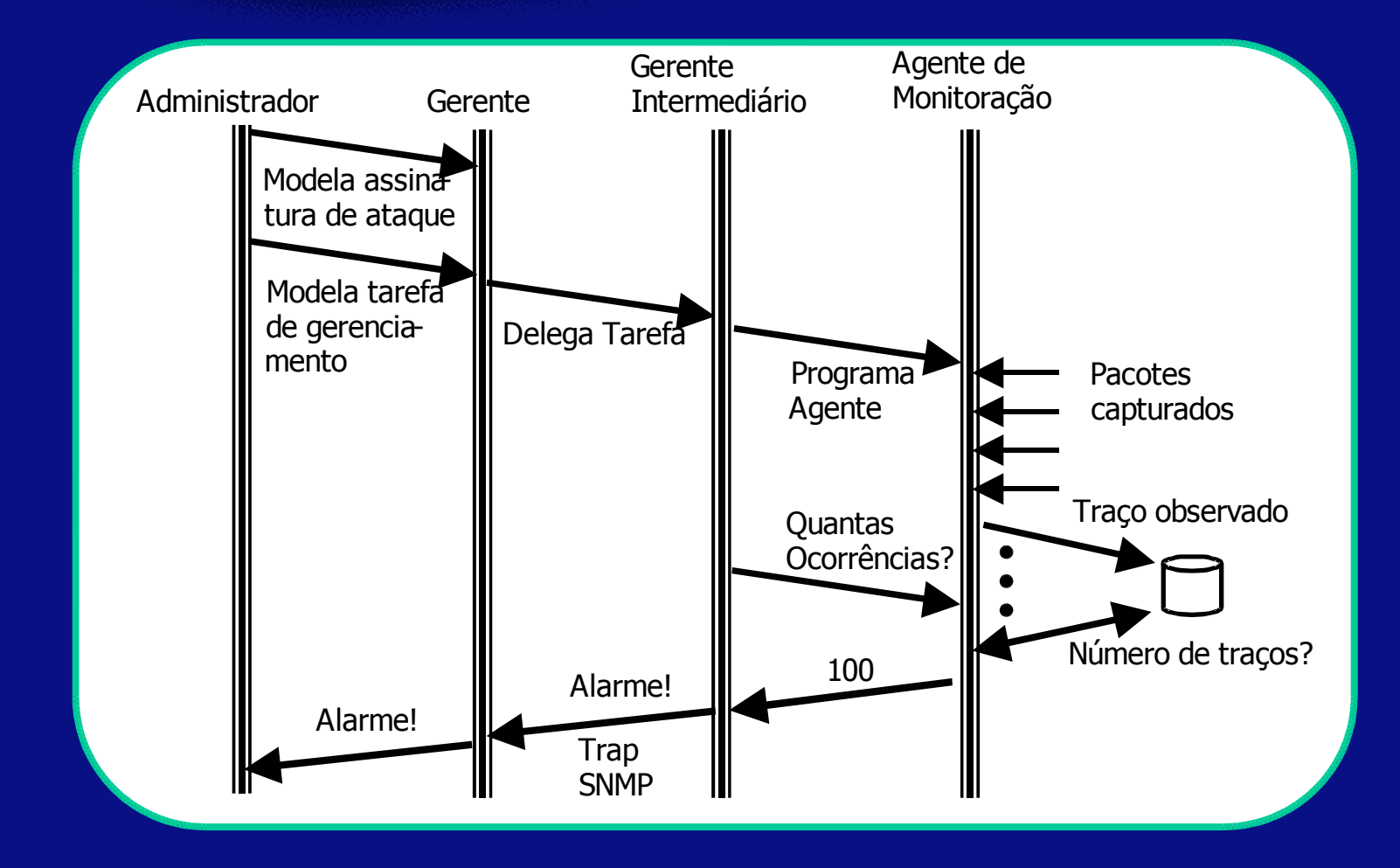

# **O Agente de Monitoração**

### É um agente SNMP

- Pode ser usado para realizar **detecção baseada em assinaturas de ataques e em anomalia de comportamento**
- Recebe especificação de ataques descritos em PTSL (*Protocol Trace Specification Language*)
- Monitora a ocorrência dos ataques descritos
- Atualiza uma MIB RMON2 estendida

# **A Linguagem PTSL**

- A linguagem foi concebida para monitoração de protocolos de alto nível
- Possibilita a descrição de ataques através da construção de uma máquina de estados
	- Estados e transições entre o cliente e o servidor
	- Modelagem natural
	- Notação gráfica e textual
	- Maior granularidade do que considerar apenas pacotes da rede

# **A Linguagem PTSL**

- Alguns exemplos de cenários:
	- Varreduras de portas
	- Land
	- Sondagem de serviços RPC
	- Excesso de falhas de *login*

### **Varredura de Portas em PTSL**

 Esta assinatura descreve a ocorrência de varredura de portas utilizando a técnica de envio de pacotes TCP com a flag SYN ligada e a respectiva resposta do alvo (TCP RST)

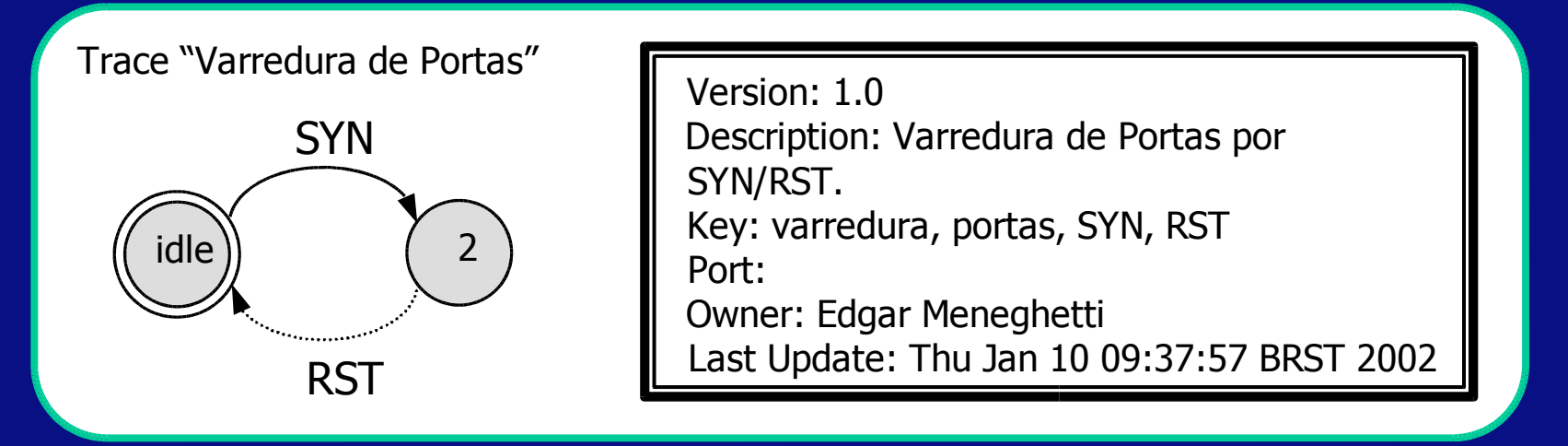

# **Land em PTSL**

 Assinatura que procura pacotes com endereços IP de origem e destino iguais

 Causava DoS em alguns sistemas operacionais mais antigos

Trace "Ataque LAND"

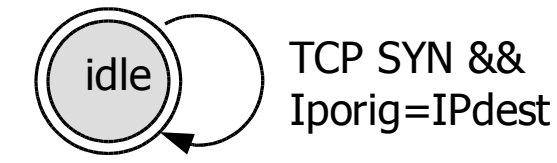

Version: 1.0 Description: Ataque LAND. Key: LAND,TCP, Windows Port: Owner: Edgar Meneghetti Last Update: Thu Jan 10 09:37:57 BRST 2002

## **Sondagem de Serviços RPC em PTSL**

 Esta assinatura detecta o uso do comando "showmount" , que exibe os diretórios exportados por máquinas remotas

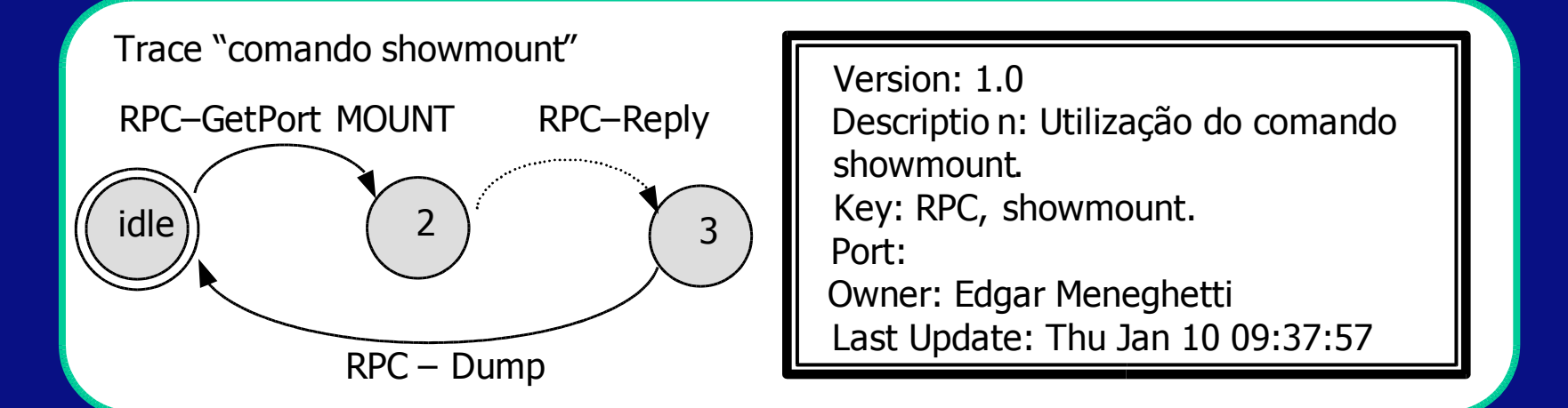

### **Excesso de Falhas de Login em PTSL**

 Assinatura que evidencia tentativas de *login* mal sucedidas

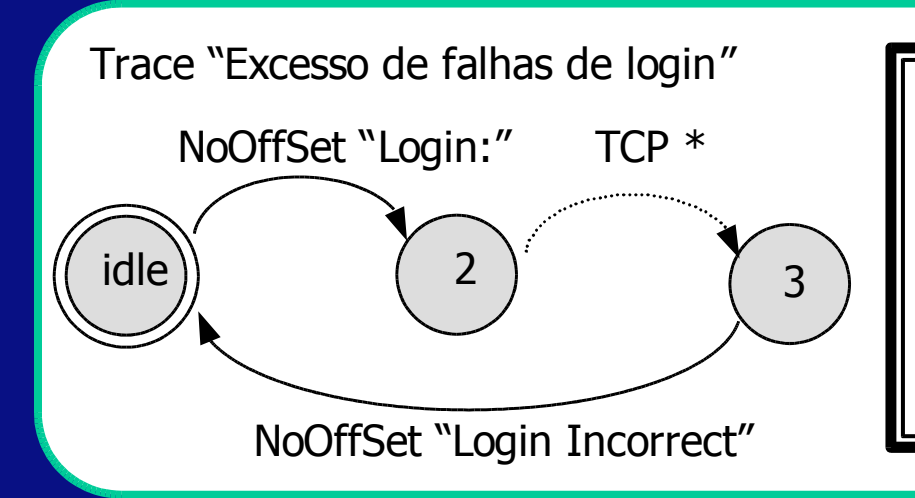

Version: 1.0 Description: Login mal sucedido. Key: telnet, login Port: 23 Owner: Edgar Meneghetti Last Update: Thu Jan 10 09:37:57 BRST 2002

### **Localização de Campos em PTSL**

 BitCounter: localiza sequências de bits em um determinado encapsulamento e posição

BitCounter Ethernet 48 4 0010 "More Fragments"

FieldCounter: localiza sequências de caracteres

- FieldCounter Ethernet/IP/TCP 0 HTTP/1.1 "Versão do protocolo"
- NoOffSet: localiza sequências de caracteres em posição livre
	- NoOffSet Ethernet/IP/TCP /etc/passwd "Tentativa de ler senhas"

### **Especificação da máquina de estados**

Version: 1.0

- Description: Varredura de Portas por SYN/RST.
- Key: varredura, portas, SYN, RST

Port:

- Owner: Edgar Meneghetti
- Last Update: Thu Jun 10 09:37:57 BRST 2003
- MessagesSection
- Message "SYN"
- MessageType: client
- // OffsetType Encapsulation FieldNumber Verb Description
- BitCounter Ethernet/IP 110 1 0 "Campo SYN/TCP"
- EndMessage
	- GTS 01.2004 22

## **Especificação da máquina de estados**

- 13 Message "RST"
- 14 MessageType: client
- 15 // OffsetType Encapsulation FieldNumber Verb **Description**
- 16 BitCounter Ethernet/IP 109 1 1 "Campo RST/TCP"
- 17 EndMessage
- 18 EndMessagesSection

### **Especificação da máquina de estados**

- StatesSection
- FinalState idle
- State idle
- "SYN"' GotoState 2
- EndState
- State 2
- "RST" GotoState idle
- EndState
- EndStatesSection

# **Arquitetura do Agente de Monitoração**

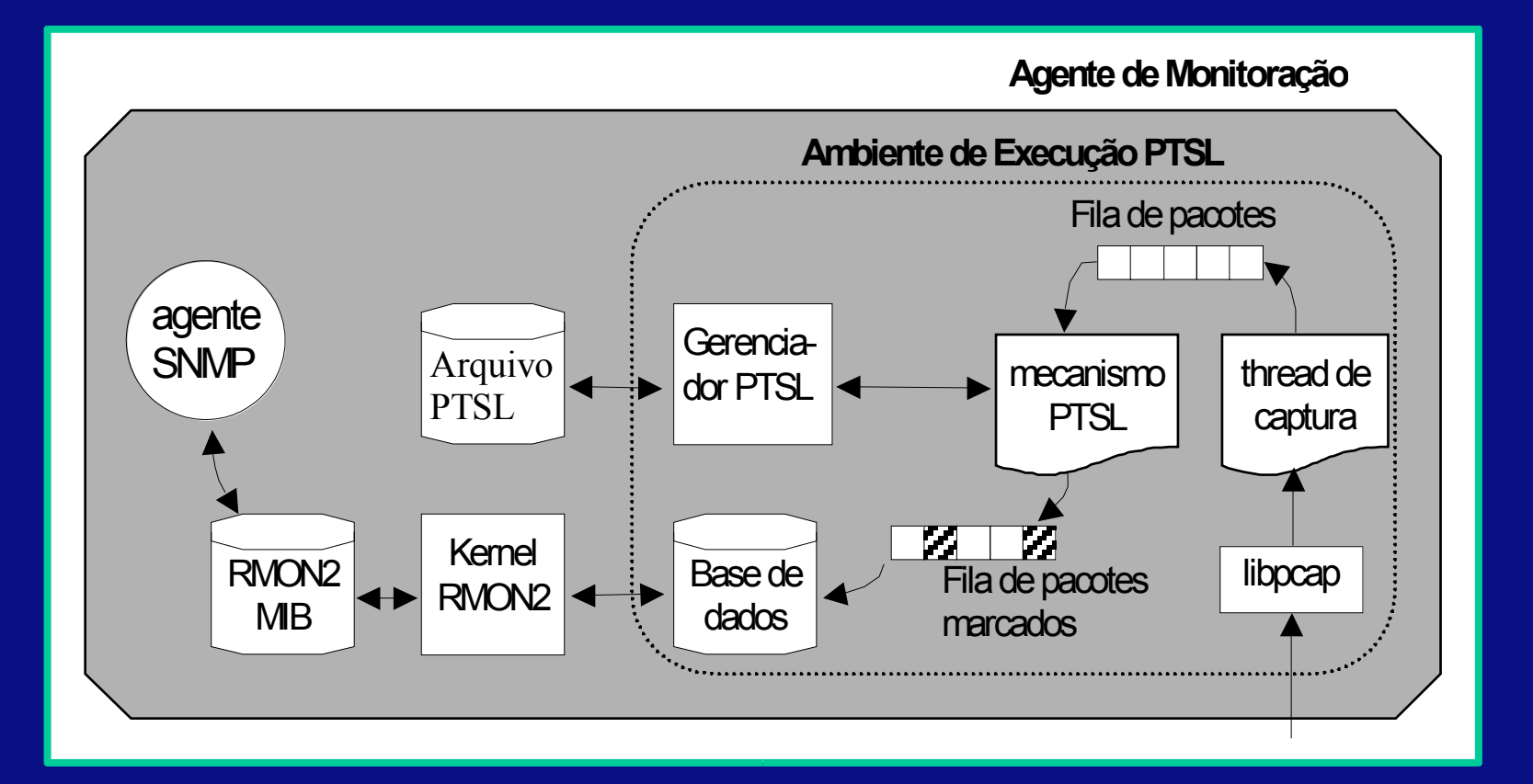

### **Dados Armazenados pelo Agente**

A contagem de traços é feita de forma indireta, através da contagem de pacotes (*packets*) presentes em cada traço (para manter a semântica de RMON2)

 Um traço com 3 estados ocorrido 5 vezes teria 15 pacotes contabilizados na MIB RMON2

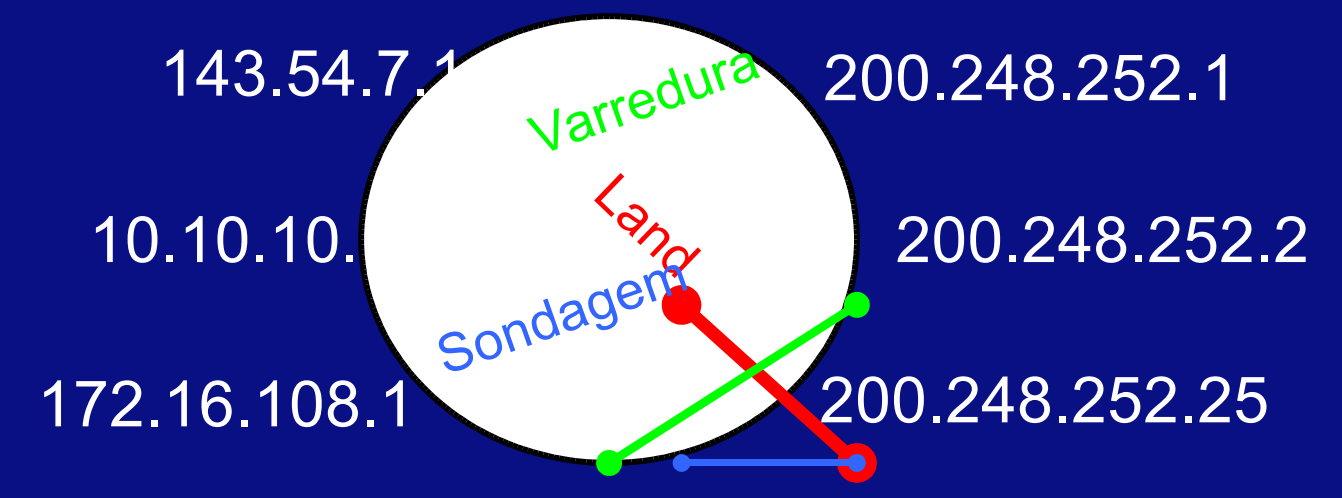

### **Dados Armazenados pelo Agente**

 Grupo ProtocolDir da MIB RMON2 ether2.ip ether2.ip.tcp ether2.ip.tcp.smtp ether2.ip.varredura portas ether2.ip.tcp.ataque serv IIS

### **Dados Armazenados pelo Agente**

### Tabela alMatrixSD da MIB RMON2

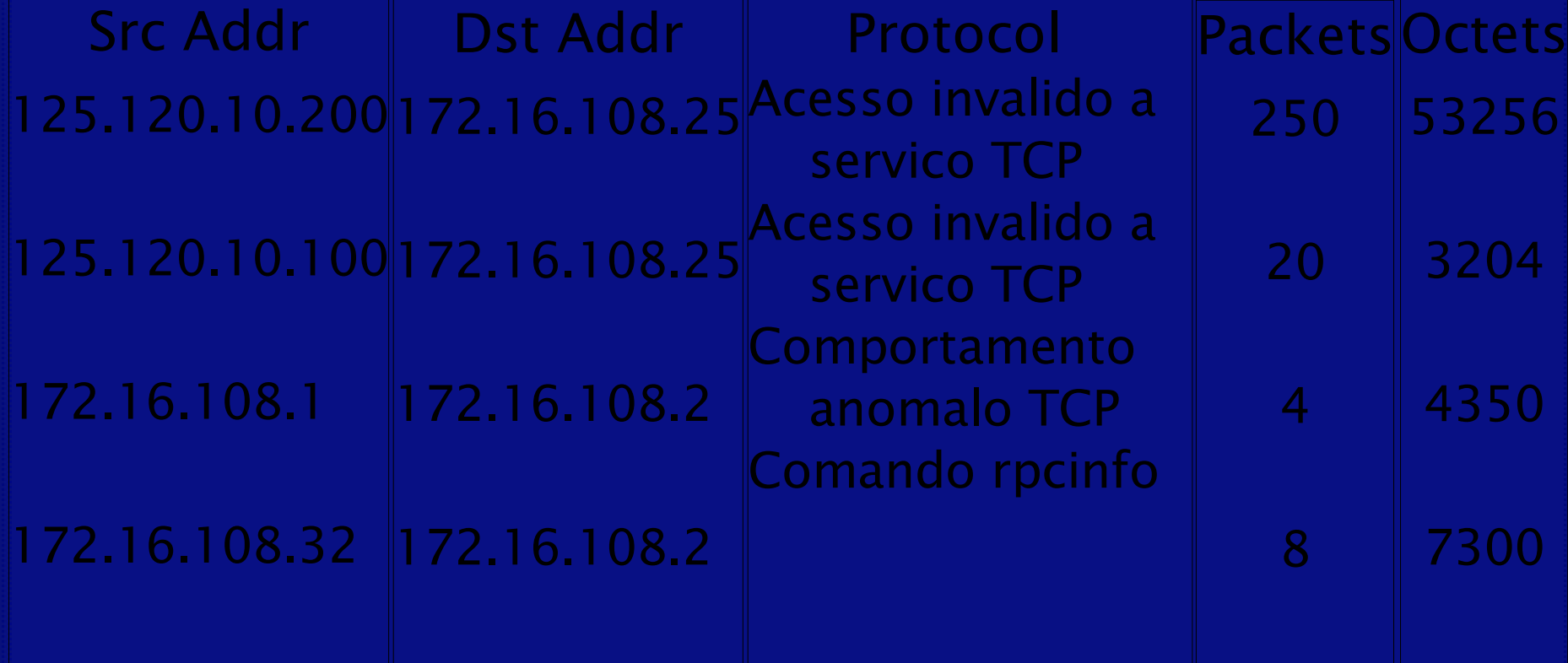

## **Validação do Agente**

- Utilizando o cenário proposto pelo Lincoln Laboratory (MIT), foram realizadas comparações entre o agente de monitoração e o IDS Snort
- No tráfego de fundo foi incluído acessos legítimos ao serviço em ataque (sadmind, da SUN)
- O Snort apresentou muitos falsos positivos, ao passo que o agente de monitoração indicou apenas a ocorrência dos traços programados (do ataque)
	- http://www.ll.mit.edu/IST/ideval/data/2000/2000 \_data\_index.html

## **Conclusões e Trabalhos Futuros**

### Objetivos alcançados:

- Baixo índice de falsos positivos e falsos negativos
- Flexibilidade para descrever cenários de ataques
- O desempenho do agente ainda deve ser melhorado (em andamento)
- Geração de uma versão para distribuição (licença GPL)
- **O agente RMON2 já está disponível para** download

### **Informações para Contato**

■ Edgar Meneghetti eamenegh@ucs.br **Luciano Paschoal Gaspary** paschoal@exatas.unisinos.br

 Página do projeto Trace http://prav.unisinos.br/~trace/